#### Take a small REST Simple approaches for REST in smalltalk

Norbert Hartl 2denker

#### What we do... ...at 2denker

- **mobile** applications
- **Dackend services for mobile applications**
- $\bullet$  backend services for b2b

**\* there are RPC-style services (SOAP, XML-RPC,...)** 

- **\* there are RPC-style services (SOAP, XML-RPC,...)**
- **REST is data-centric**

- **\* there are RPC-style services (SOAP, XML-RPC,...)**
- **REST is data-centric**
- **REST/HTTP has meta data**

- **\* there are RPC-style services (SOAP, XML-RPC,...)**
- **REST is data-centric**
- **REST/HTTP has meta data**
- **REST** is about identity

## Smalltalk tools to do REST

- **\*** Magritte
- Magritte-XMLBinding
- **Magritte-JSON**
- **Seaside-REST**

#### serialization/materialization using magritte meta tool support

- **\*** model with meta information
- **\*** validation of model using meta information
- conversion into/from formats with meta info

#### Example class Person

- fullName
- emailAddress $\blacksquare$

Person>>#fullNameDescription <magritteDescription> ^ MAStringDescription new accessor: #fullName; label: 'full name'; beRequired; priority: 100; yourself

(using pragma to add a description)

Person>>#fullNameDescription <**magritteDescription**> ^ MAStringDescription new accessor: #fullName; label: 'full name'; beRequired; priority: 100; yourself

(adding type information)

Person>>#fullNameDescription <magritteDescription> ^ **MAStringDescription** new accessor: #fullName; label: 'full name'; beRequired; priority: 100; yourself

(specifying value store/retrieve operation)

Person>>#fullNameDescription <magritteDescription> ^ MAStringDescription new **accessor: #fullName**; label: 'full name'; beRequired; priority: 100; yourself

# validation using meta info

(magritte)

Person>>#emailAddressDescription <magritteDescription> ^ MAStringDescription new accessor: #emailAddress; label: 'email address'; addCondition: [:val| val includes: \$@ ] labelled: 'address must contain @'; beRequired; priority: 200; yourself

# validation using meta info

(magritte)

Person>>#emailAddressDescription <magritteDescription> ^ MAStringDescription new accessor: #emailAddress; label: 'email address'; **addCondition: [:val| val includes: \$@ ] labelled: 'address must contain @';** beRequired; priority: 200; yourself

# validation using meta info

(magritte)

Person>>#emailAddressDescription <magritteDescription> ^ MAStringDescription new accessor: #emailAddress; label: 'email address'; addCondition: [:val| val includes: \$@ ] labelled: 'address must contain @';  **beRequired;** priority: 200; yourself

## adding conversion info

(for Magritte-XMLBinding)

fullNameXmlDescription: aDescription <magritteDescription: #fullNameDescription> ^ aDescription xmlElementName: 'fullname'

emailAddressXmlDescription: aDescription <magritteDescription: #emailAddressDescription> ^ aDescription xmlAttributeName: 'email'

#### conversion into/from format

p := Person new. p fullName: 'John Doe'; emailAddress: '[john@doe.it](mailto:peter@anywhere.com)'. p magritteDescription toXml: p

<Person email=["john@doe.it"](mailto:peter@anywhere.com)> <fullname>John Doe</fullname> </Person>

## REST call flow

- message routing and parameter handling
- **Exercise content type selection**
- serializiation/materialization to/from network data

## message routing

time <get> <path: '/time'>

> self requestContext response status: 200; nextPutAll: Time now greaseString; respond

## message routing

(matching HTTP verb)

time **<get>** <path: '/time'>

> self requestContext response status: 200; nextPutAll: Time now greaseString; respond

#### message routing

(matching path/parameters)

time <get> **<path: '/time'>**

> self requestContext response status: 200; nextPutAll: Time now greaseString; respond

#### content type xml

getPersonXml: aString <get>  $\langle$  <path:  $\langle$  /person $\langle$  {1} $\rangle$  > <produces: 'application/xml'>

self requestContext response status: 200; nextPutAll: ( self description toXml: (self personWithId: aString)); respond

## content type xml

(placeholder in url become method paramter)

#### getPersonXml: **aString**

<get> <path: '/person/**{1}**'> <produces: 'application/xml'>

self requestContext response status: 200; nextPutAll: ( self description toXml: (self personWithId: aString)); respond

## content type xml

(content type selection based on Accept header)

getPersonXml: aString <get> <path: '/person/{1}'> **<produces: 'application/xml'>**

self requestContext response status: 200; nextPutAll: ( self description toXml: (self personWithId: aString)); respond

#### content type json

getPersonJson: aString <get>  $\langle$  <path:  $\langle$  /person $\langle$  {1} $\rangle$  > <produces: 'application/json'>

self requestContext response status: 200; nextPutAll: (String streamContents: [:stream| (self personWithId: aString) jsonOn: stream]); respond

#### example post

addPersonFromJson  $<$ post $>$ <path: '/person'> <consumes: 'application/json'>

self addPersonUsing: [ self materializeFromJson ]

#### example post

(content type selection based on Content-Type header)

addPersonFromJson  $<$ post $>$ <path: '/person'> **<consumes: 'application/json'>**

self addPersonUsing: [ self materializeFromJson ]

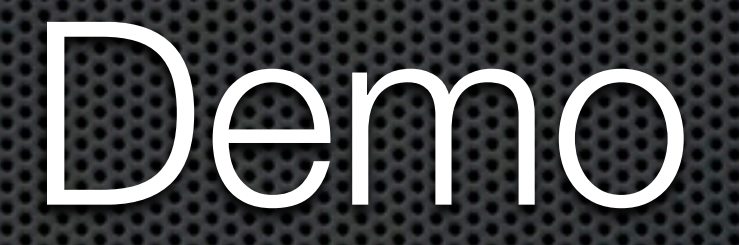

## Thank you!

Questions?